# **Foreman - Feature #1261**

# **add spoof button to hosts page**

10/25/2011 11:25 PM - Corey Osman

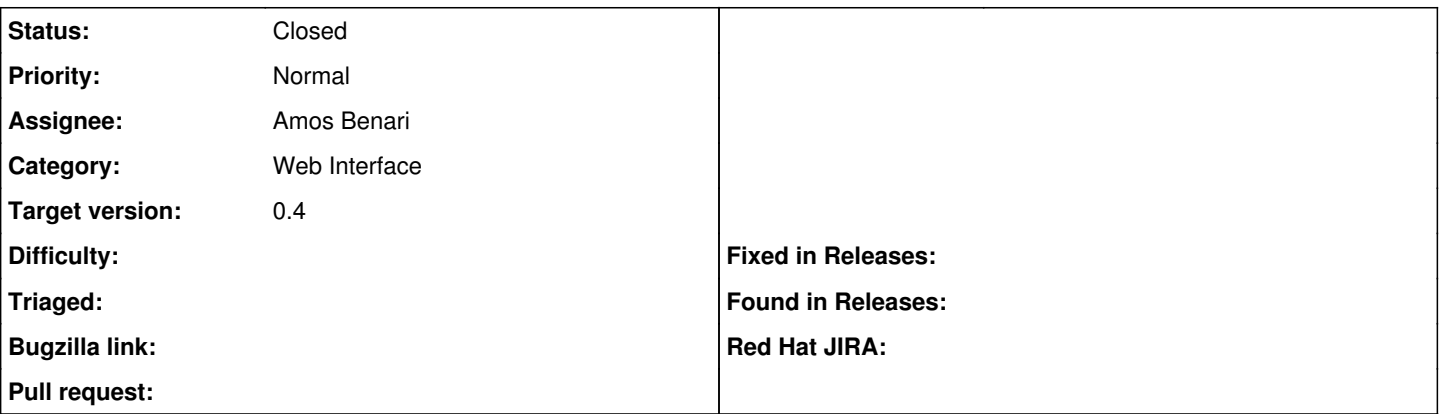

#### **Description**

Its annoying to always type in unattended/provision?spoof=IPADRESS all the time to ensure my provision scripts work as expected. Can you add a shortcut to the host page that spoofs the IP.

#### **Associated revisions**

## **Revision 23161409 - 11/08/2011 10:04 AM - Amos Benari**

fixes #1261 - show templates in host-show page

#### **History**

## **#1 - 10/25/2011 11:26 PM - Corey Osman**

have it open up in a new window instead of the current window.

### **#2 - 11/08/2011 09:49 AM - Ohad Levy**

- *Category set to Web Interface*
- *Assignee set to Amos Benari*
- *Target version set to 0.4*

### **#3 - 11/08/2011 10:07 AM - Amos Benari**

- *Status changed from New to Closed*
- *% Done changed from 0 to 100*

Applied in changeset [231614098e5cfe191896da921c90196316721158](https://projects.theforeman.org/projects/foreman/repository/foreman/revisions/231614098e5cfe191896da921c90196316721158).